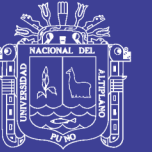

## **ANALISIS Y DISEÑO DE UN SISTEMA DE CONTROL DE TRÁFICO VEHICULAR UTILIZANDO SEMAFOROS INTELIGENTES CON TECNOLOGÍA ARDUINO**

### **ANALYSIS AND DESIGN SYSTEM USING VEHICULAR TRAFFIC CONTROL TRAFFIC LIGHTS WITH INTELLIGENT TECHNOLOGY ARDUINO**

#### ARNOLD RONALD MACHACA NINACANSAYA

Universidad nacional del altiplano, Puno, Perú, email: arnoldm\_10@hotmail.com

## **RESUMEN**

Los frecuentes atascos de tráfico en los cruces principales exigen un sistema de gestión eficaz del tráfico vehicular. La resultante es el desperdicio de tiempo y aumento de los niveles de contaminación, esto puede ser eliminado en una escala de toda la ciudad por estos sistemas más eficientes de control de tráfico vehicular. El estudio pretende realizar el análisis y diseño de un sistema inteligente del tráfico vehicular controlado mediante el procesamiento de imágenes en tiempo real usando el Microcontrolador Arduino a través del programa Matlab. La imagen capturada que son secuencias de una cámara se analizan usando el método de Umbralización método para encontrar la densidad. Posteriormente, el número de vehículos en la intersección se evalúa y el tráfico es gestionado de manera eficiente.

**Palabras clave:** Arduino, semáforo, análisis.

#### **ABSTRACT**

Frequent traffic jams on major junctions require an effective management of traffic. The result is wasted time and increased pollution levels, this can be removed in a citywide scale for these more efficient systems control traffic. The study aims to perform the analysis and design of an intelligent system of vehicular traffic controlled by processing images in real time using the Arduino Microcontroller through the Matlab program. The captured image sequences from a camera are analyzed using the method of thresholding method to find the density. Subsequently, the number of vehicles at the intersection is evaluated and traffic is managed efficiently.

**Keywords:** Arduino, traffic light, analysis**.**

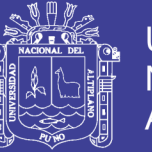

## **INTRODUCCIÓN**

Hoy en día la mayoría de las ciudades en el mundo se enfrentan a diversos problemas ocasionados por el tráfico vehicular debido al creciente número de vehículos en circulación, tales como congestionamiento, contaminación del medio ambiente, exceso de ruido, incremento del número de accidentes viales, etc.(Pérez Fernando, Bautista, Salazar & Macias, 2014).

Los semáforos juegan un papel muy importante en el control del tráfico y la regulación del tráfico. Los semáforos actuales están pre-programados en esperar durante un tiempo fijo de tiempo después de cada cambio en la señal. Es independiente del tráfico en las carreteras y se mantiene constante durante su funcionamiento. A veces hay misma una situación donde un camino en particular es muy concurrido como en comparación con otros. Una forma sencilla de descongestión el camino es mediante la asignación de más tiempo para los vehículos en el camino más denso que pase en comparación con otro menos denso. El sistema debe ser lo suficientemente inteligente para decidir la prioridad sobre una base diaria.

Para el sistema propuesto se realiza mediante el procesamiento digital de imágenes. En la cual unas cámara se usa para tomar las imágenes de las carreteras que conecte en un cruce de calles. Las imágenes tomadas son luego procesadas para determinar la densidad de los vehículos en cada carretera en ese instante. Este sistema es sometido a menos fallo de hardware, ya que consiste en una cámara montada en la parte superior de la señal que captura imágenes y envía las imágenes para el procesamiento de imágenes.

Usando el software Matlab se realiza el procesamiento de imágenes y el Microcontrolador Arduino cambia la duración de la luz verde dada para cada

carretera según la salida después del procesamiento de imágenes.

La visión de ordenador es en nuestros días una tecnología avanzada válida para implementarla y usarla en calles reales para controlar condiciones de tráfico con información en tiempo real. (Cristina Conde, Perez, Gonzales, Silva, Vaquero, Rodriguez, Cabello, Monclús & Cecilia).

## **MATERIALES Y MÉTODOS**

**Método**

**Diseño de investigación y tipo de e estudio**

La presente investigación es de tipo investigativo, analítico-experimental, la que contribuirá a ser experimentada.

Por la naturaleza del estudio la presente investigación es de propósito exploratoria y descriptiva debido a que se profundiza en el análisis.

#### **Materiales**

Recursos humanos: el ejecutor del trabajo de investigación.

Recursos materiales-hardware

 PC con procesador Intel Core I5, 4Gb de RAM, 1Gb de Video.

 Placa de adquisición de video analógico y digital.

Unidades de almacenamiento USB,

Microntrolador Arduino.

Cámara de video.

Recursos materiales-software

Sistema Operativo Windows 7.

- Matlab.
- Microsoft office.

### **RESULTADOS**

#### **Diagrama de bloques**

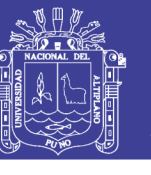

**Universidad** Nacional del Altiplano

Para la realización del programa en programa en programa de Matlab, se hizo el siguiente diagrama de bloques.

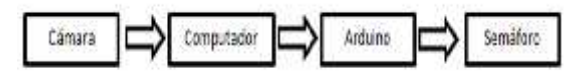

**Figura 1. Diagrama de Bloques (Fuente: Elaboración propia).**

En el análisis del estudio del sistema se obtuvo los siguientes resultados.

## **A. La adquisición de imágenes**

La imagen es capturada por una cámara. Es entonces transferido al ordenador mediante un cable USB. La adquisición de imágenes y su posterior procesamiento son realizados por el software Matlab.

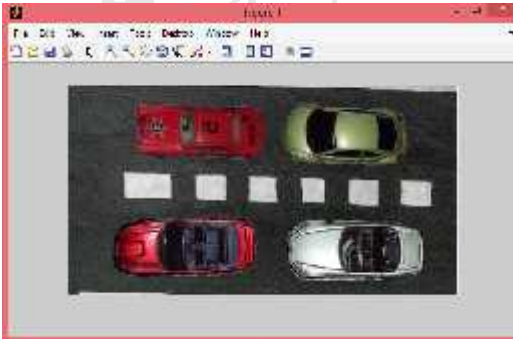

**Figura 2. Adquisición de las imágenes (Fuente: Elaboración propia).**

#### **B. Tratamiento de imágenes**

La imagen se captura mediante el uso de una cámara colocada en el cruce de carreteras. Tiene la capacidad de tomar imágenes de todos los caminos que cumplen en la intersección. La imagen adquirida se convierte en una imagen de escala de grises para el procesamiento. La imagen de escala de grises es entonces convertido a una imagen binaria que contiene sólo dos colores, blanco y negro. Esta imagen se conoce como el Imagen umbral. El objetivo principal de umbralización.

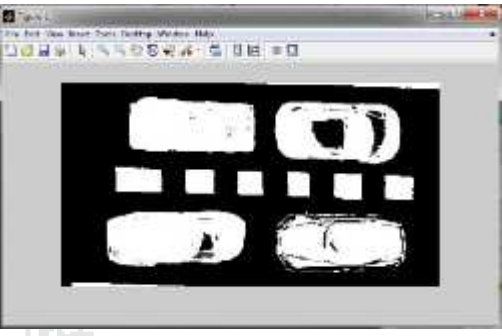

**Figura 3. Transformación RGB a binario (Fuente: Elaboración propia).**

## **C) El recorte de imágenes**

.

La porción deseada de la imagen es retenida y del resto se recorta.

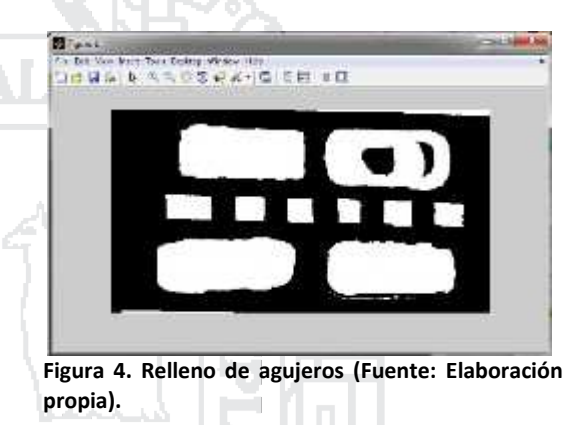

## **D) La detección de bordes**

La detección de bordes se refiere al proceso de identificar y localizar discontinuidades en una imagen. Las discontinuidades son cambios abruptos en intensidades de los píxeles que caracterizan los límites de los objetos en una imagen. Se filtra la información mientras se mantiene las propiedades estructurales importantes de una imagen. En esto sistema propuesto, la técnica de detección de bordes de Canny es usado. Los límites de cada imagen se encuentran y la se calcula el número de objetos.

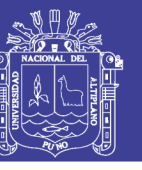

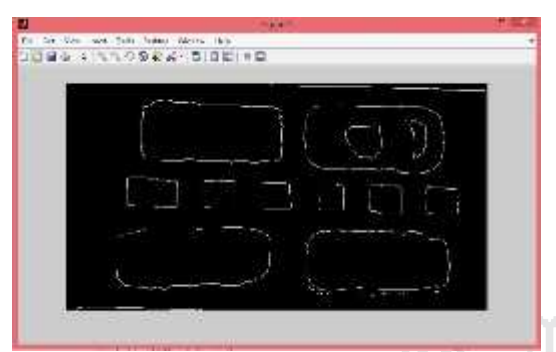

**Figura 5. Segmentación Canny (Fuente: Elaboración propia.**

## **E) Recuento de objetos**

Para contar los objetos presentes en la imagen, la estrecha Se identifica las fronteras de los objetos. El exterior límites de los objetos, así como los límites de agujeros en el interior de estos objetos en la imagen binaria son contados.

#### **Modificación de la duración del semáforo**

La duración de la señal de tráfico se controla de la siguiente forma:

1) Las imágenes se procesan en Matlab y la prioridad de cada carril se decidirá teniendo en cuenta su tráfico de densidad vehicular.

2) El carril con la densidad de tráfico es relativo es dada la prioridad más alta al carril con mayor tráfico y el carril con menos densidad de tráfico vehicular se da la menor prioridad.

3) Los carriles están dispuestos en el orden descendente de sus prioridades.

4) La duración de la señal verde de la pista con el prioridad más alta es más en comparación con los demás, de modo que el tráfico en ese carril puede pasar y reducir la congestión. Los otros carriles tienen sus señales verdes según sus prioridades decrecientes.

5) Una vez que todos los carriles han dado sus señales verdes, el semáforo completa su ciclo de tráfico de uno seguimiento y control de la congestión.

6) Este proceso se repite y la duración de señal verde dada a cada carril sigue

ajustándose después cada captura de imagen de la cámara.

#### **Comunicación entre Arduino e interfaz Matlab**

El procedimiento para conectar el Arduino a Matlab es a través del puerto USB para la comunicación en serie es la siguiente:

El primer paso es establecer conexión en serie entre la placa Arduino y Matlab a través del puerto USB.

El código de la placa Arduino está escrito en el software de Arduino. En Matlab el puerto COM se configura por primera vez. Los ajustes de configuración del puerto serie deben coincidir con la del Arduino. A continuación, los datos se envían en serie desde Matlab para Arduino. Estos datos son entonces procesados por la placa Arduino. Después de procesar la salida es dado que el semáforo cambie a su duración como por la prioridad de los carriles.

#### **Diseño de la interfaz**

La interfaz del sistema ha sido elaborada en el GUI de Matlab

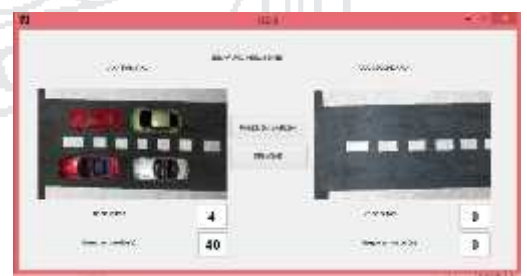

**Figura 6. Interfaz del sistema (Fuente: Elaboración propia).**

## **DISCUSIÓN**

Cualquier sistema desarrollado en tiempo real tiene que responder a generados externamente dentro de un plazo especificado y finito. Su funcionamiento correcto no sólo depende de los resultados del cálculo,

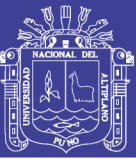

**Universidad** Nacional del Altiplano

sino también del instante en el que se generan estos resultados. Más que ser rápido, un sistema a tiempo real debe ser predecible (Jiménez, 2015).

En este proyecto se ha realizado con éxito el análisis y diseño de un sistema de control de tráfico vehicular utilizando procesamiento de imágenes en tiempo para la automatización inteligente de sistema de señales de tráfico para estimación de la densidad. Esto se consigue a través de la segmentación de imágenes basada en el color RGB. Se estima la densidad del tráfico en cada carril y la señal de tráfico se prioriza en consecuencia. La visión artificial juega un papel fundamental, haciendo que los dispositivos mencionados se conviertan en dispositivos de capturas de imágenes pasivos a activos por si solos, capaces de tomar una decisión como lo haría un ser humano pensante e inteligente, sin importar el horario (Aponte & Armijos, 2016 ).

## **CONCLUSIÓNES**

**PRIMERO:** Esta técnica puede ser eficaz para combatir la creciente presión del tráfico en las carreteras. Usa procesamiento de imágenes para estimar la densidad de vehículos en las carreteras y regula el tráfico a intervalos fijos de hora.

**SEGUNDO:** Su costo para su eficiencia no requiere la instalación de maquinaria compleja para controlar la densidad del tráfico, este sistema no sólo salvará el tiempo consumido en espera en cruces de carreteras, sino que también lo hará en conservar una gran cantidad de recursos que son de otra en vano.

## **BIBLIOGRAFIA**

Aponte Rueda, P. F., & Armijos, A. A. A. (2015). Desarrollo de un sistema de visión artificial para la detección de

 $y$ o congestionamiento vehicular. Universidad Nacional de Loja, Ecuador

Conde, C., Pérez, J., González, P., Silva, J., Vaquero, L., Rodríguez, L. J.,... & Santa Cecilia, T. Estudio De Intersecciones Semafóricas Reguladas por Visión Artificial. Universidad rey juan carlos, Madrid, España.

Ochoa Magaly. (2015). Desarrollo de un sistema de visión para la detección de aglomeración de personas en un semáforo. Universidad Nacional de Loja, Ecuador.

Marr, D. Vision. (1982). A Computational Investigation into the Human Representation and Processing of Visual Information.

Martin Sarabia Aquino. (2012). Paralelización de filtros de correlación para detección de objetos con Matlab. Universidad de colima. Colima, Mexico.  $\overline{\phantom{a}}$ 

Pérez, F., Bautista, A., Salazar, M., & Macias, A. (2014). Analysis of vehicular traffic flow using a macroscopic model. Dyna, 81(184), 36- 40.

Rafael Jose Morales Lima & Juan Jose Gonzales Sanchez. (2013). control de tráfico vehicular por medio de semáforos inteligentes. Universidad Rafael Urdaneta, Venezuela.